#### **CS 683 Emerging Technologies Spring Semester, 2003 Doc 9 XML Namespaces & Schemas Contents**

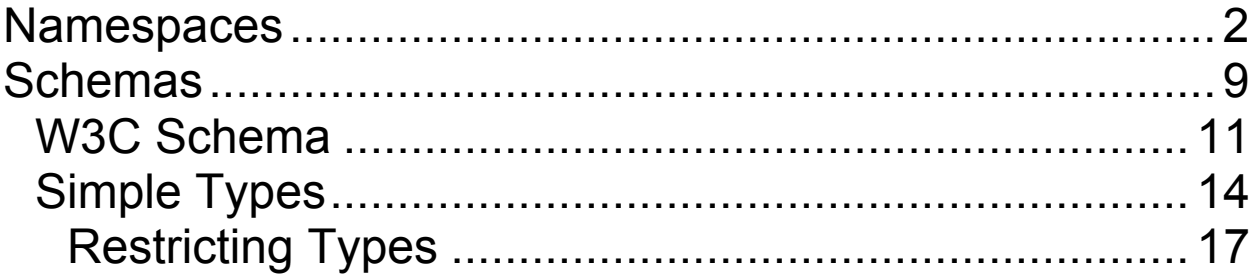

### **References**

*Learning XML*, Erik Ray, O'Reilly, 2001

Namespaces in XML, http://www.w3.org/TR/REC-xmlnames/

XML Schema Part 0: A Primer, http://www.w3.org/TR/xmlschema-0/

XML Schema Part 1: Structures, http://www.w3.org/TR/xmlschema-1/

XML Schema Part 2: Datatypes, http://www.w3.org/TR/xmlschema-2/

2003 SDSU & Roger Whitney, 5500 Campanile Drive, San Diego, CA 92182-7700 USA. OpenContent (http://www.opencontent.org/opl.shtml) license defines the copyright on this document.

### **Namespaces**

An XML namespace is a group of

**Elements Attributes** 

XML namespaces allows mixing of elements from different DTDs

# **Namespace Tag name**

# Format

<namespacePrefix:tagName>

# Example

<sdsu:from>Roger</sdsu:from>

# **Declaring a Namespace**

#### Format

xmlns:namespaceName = 'url'

The url

Is a unique identifier for the namespace

Sometimes points to the defining DTD

Sometimes just point to definers web site

Can point to nothing

Example

<sdsu:from xmlns:sdsu="http://www.sdsu.edu"> Roger</sdsu:from>

### **Sample Use of Namespace**

 $\langle$  2xml version="1.0" ?> <whitney:greetings xmlns:whitney="http://www.eli.sdsu"> <whitney:from> <whitney:firstname>Roger</whitney:firstName> </whitney:from> <whitney:to> <whitney:firstname>John</whitney:firstName> </whitney:to> <whitney:message>Hi</whitney:message>

</whitney:greetings>

# **Using Multiple Namespaces**

 $\langle$  2xml version="1.0" ?> <whitney:greetings xmlns:whitney="http://www.eli.sdsu" xmlns:godot="http://www.waiting.com"> <whitney:from> <godot:firstname>Roger</godot:firstName> </whitney:from> <whitney:to> <godot:firstname>John</godot:firstName> </whitney:to> <whitney:message>Hi</whitney:message> </whitney:greetings>

**Limiting a namespace to part of document**  $\langle$  2xml version="1.0" ?> <whitney:greetings xmlns:whitney="http://www.eli.sdsu" > <godot:from xmlns:godot="http://www.waiting.com"> <godot:firstname>Roger</godot:firstName> </godot:from> <whitney:to> <whitney:firstname>John</whitney:firstName> </whitney:to> <whitney:message>Hi</whitney:message> </whitney:greetings>

#### **Default Namespace**

All tags are in the "http://www.eli.sdsu" namespace

```
\langle 2xml version="1.0" ?>
<greetings xmlns="http://www.eli.sdsu">
 <from>
     <firstname>Roger</firstName>
 </from>
 <to><firstname>John</firstName>
 \langleto>
 <message>Hi<message>
<greetings>
```
### **Multiple and Default Namespace**

```
\langle 2xml version="1.0" ?>
<greetings xmlns="http://www.eli.sdsu"
     xmlns:godot="http://www.waiting.com">
 <from>
     <godot:firstname>Roger</godot:firstName>
 </from>
 <to><firstname>John</firstName>
 \langleto>
 <message>Hi</message>
</greetings>
```
## **Schemas**

Using a DTD to define an element

The content is a string There is no way restrict the content

 $\text{<}$ age $\text{>21}$  $\text{<}$ /age $\text{>}$ <age>The cat in the hat is Back</age>

Schemas are a way to define XML documents

Allow element content to have a type Allow element content to be restricted

### **Defining Schemas**

Schemas are defined using XML

Don't need DTDs for defining types

Plain XML parsers do not validate XML documents

#### **W3C Schema**

Main W3C site on Schema

http://www.w3.org/XML/Schema

XML Schema Part 0: A Primer

http://www.w3.org/TR/xmlschema-0/

XML Schema Part 1: Structures

http://www.w3.org/TR/xmlschema-1/

XML Schema Part 2: Datatypes

http://www.w3.org/TR/xmlschema-2/

#### **Sample Schema**

```
<xsd:schema
     xmlns:xsd="http://www.w3.org/2001/XMLSchema">
 <xsd:element name="address" type="USAddress"/>
 <xsd:complexType name="USAddress">
    <xsd:sequence>
     <xsd:element name="name" type="xsd:string"/>
     <xsd:element name="street" type="xsd:string"/>
     <xsd:element name="city" type="xsd:string"/>
     <xsd:element name="state" type="StateAbrreviation"/>
     <xsd:element name="zip" type="xsd:decimal"/>
    </xsd:sequence>
 </xsd:complexType>
 <xsd:simpleType name="StateAbrreviation">
    <xsd:restriction base="xsd:string">
     \langle x\text{sd}:\text{length value} = "2" \rangle</xsd:restriction>
 \langle x\text{sd}:\text{simpleType}\rangle
```
</xsd:schema>

### **XML Using the Schema**

```
\langle 2xml version="1.0"?>
 <address>
   <name>Alice Smith</name>
     <street>123 Maple Street</street>
     <city>Mill Valley</city>
     <state>CA</state><zip>90952</zip>
 </address>
```
Note the XML does not explicitly link to the schema defined on the last page. Future examples will show how to link to the schema

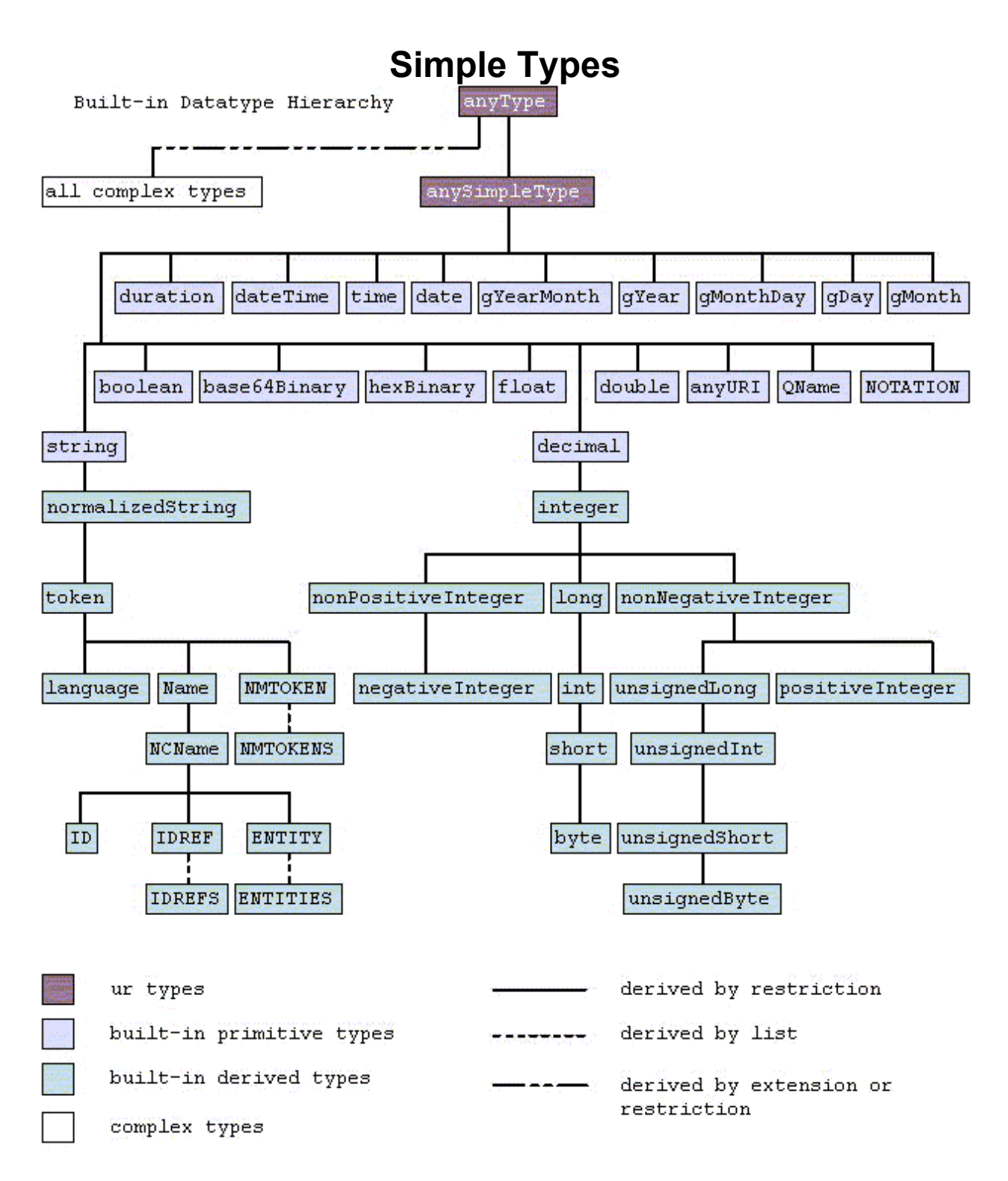

Diagram is from http://www.w3.org/TR/xmlschema-2/

# **Some Simple Schema Types**

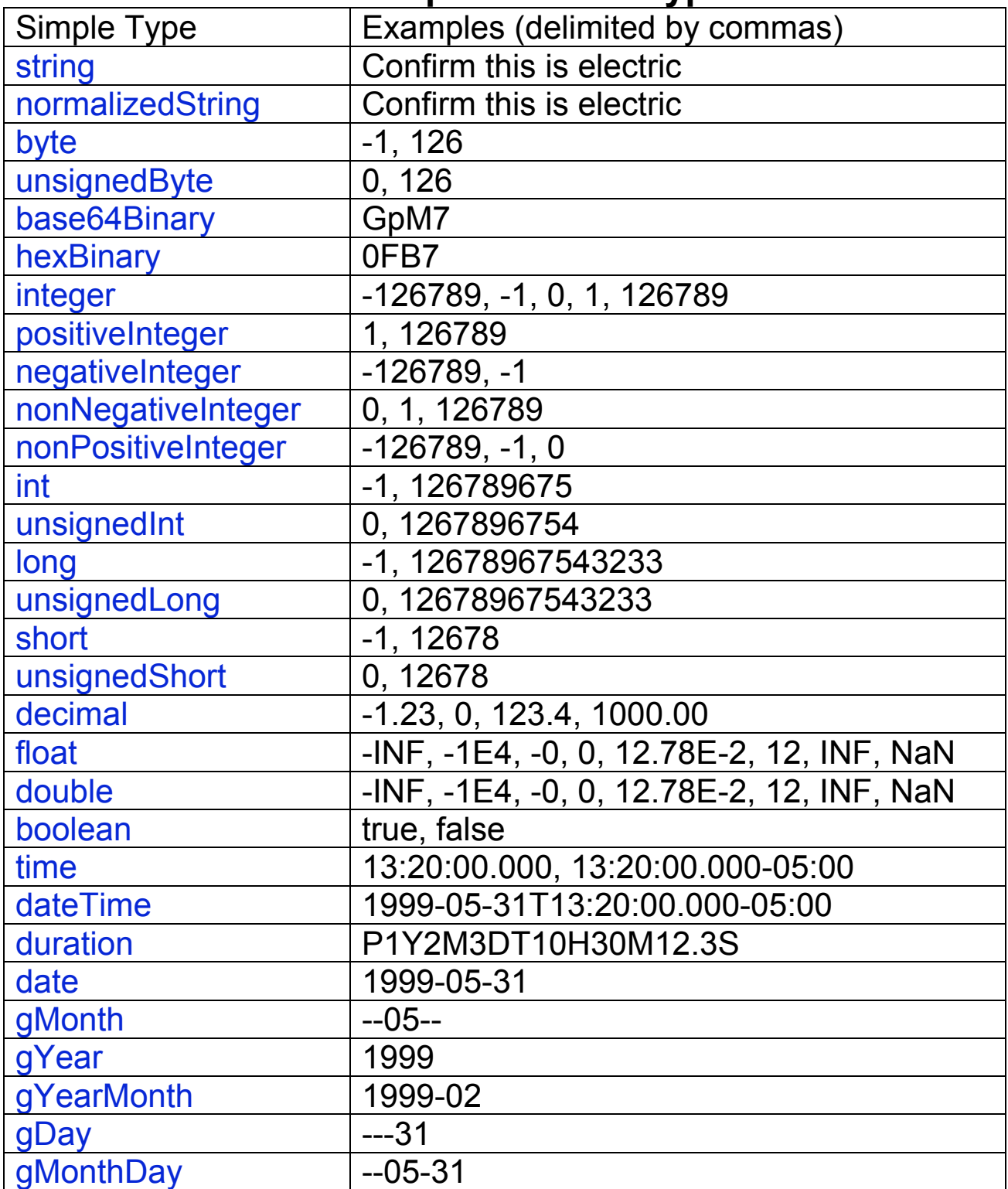

Table from http://www.w3.org/TR/xmlschema-0/

# **Some Simple Schema Types Continued**

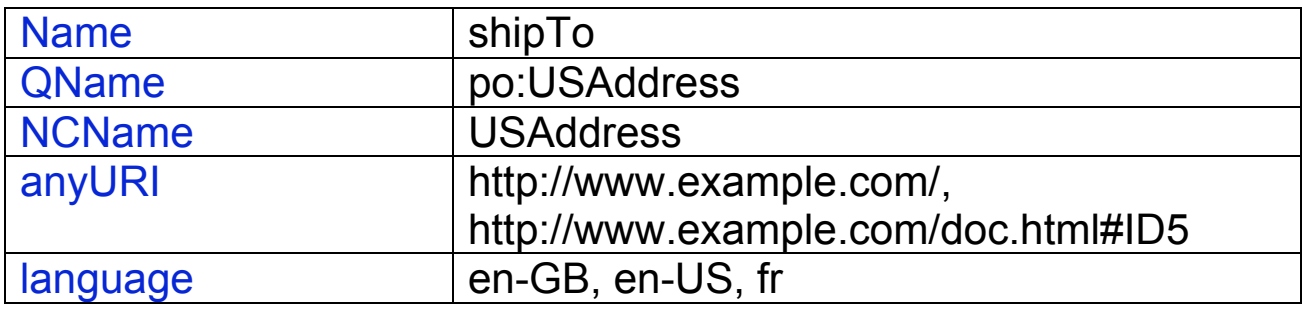

# **Restricting Types**

A base type can be restricted along facets

<xsd:simpleType name="StateAbrreviation"> <xsd:restriction base="xsd:string"> <xsd:length value="2" /> </xsd:restriction> </xsd:simpleType>

# **String Facets**

length

Exact length of the string

minLength maxLength

Minimum (maximum) length of the string

pattern

Regular expression pattern defining legal values

enumeration

List of all possible legal values

whiteSpace

Rules for handling whitespace

preserve replace (tab, line feed, carriage return with space) collapse